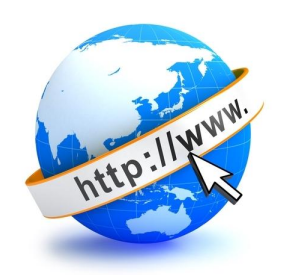

# **Acessibilidade Digital**

Se a internet quebra fronteiras, porque barrar esse universo daqueles que já são bloqueados em espaços físicos?

#### **Apresentação:**

#### **Sobre João Paulo Hotequil:**

- Sou desenvolvedor front-end há 5 anos, 2 anos na Performa IT;
- Estou no quarto ano de Sistemas de Informação na FIAP;
- Gosto de estudar tecnologias, participar de eventos e tomar cervejas;
- Tenho convicção que nunca saberei tudo;

#### **Sobre Camila Bueno:**

- Publicitária, com pós em Inovação, Design e Estratégia;
- Migrei para o UX Design em 2020 e comecei os estudos em Acessibilidade em 2022;
- Atuo como UX/UI Designer há 1 ano na Performa IT;
- Tenho o objetivo de levar a cultura da Acessibilidade Digital para todos os times;

#### **Sobre a talk:**

- Será técnica, envolve comportamento e olhares de outros setores;
- Não somos donos do conhecimento, qualquer dúvida, correção ou incremento interrompam;
- Fiquem à vontade para consultar esse material depois;
- Mundo da Acessibilidade Digital é gigante;

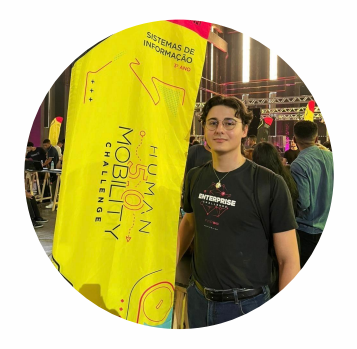

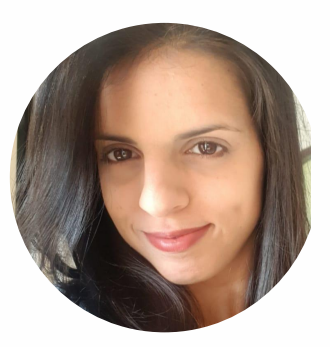

#### **Antes de começarmos…**

**[Acesse menti.com](https://menti.com)**

ou escaneie o QR Code:

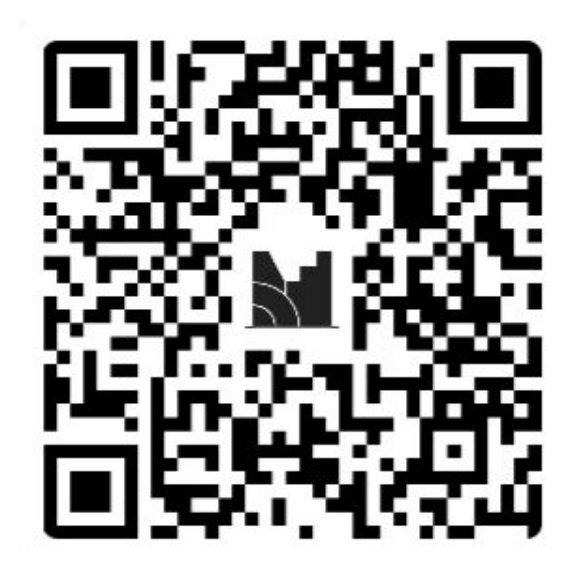

# **O que é Acessibilidade Digital?**

"…**a possibilidade** e a condição de alcance, percepção, **entendimento** e **interação** para a utilização, a participação e a contribuição, **em igualdade de oportunidades**, com segurança e autonomia, em sítios e serviços disponíveis na web, por qualquer indivíduo, i**ndependentemente de sua capacidade motora, visual, auditiva, intelectual, cultural ou social**, a qualquer momento, em qualquer local e em qualquer ambiente físico ou computacional e a partir de **qualquer dispositivo de acesso**".

Fonte: cartilha de Acessibilidade Digital, produzida pelo World Wide Web Consortium (W3C) Brasil.

#### **Cerca de 25% da população brasileira tem algum tipo de deficiência.**

Diferentes tipos de deficiências afetam memória, audição, leitura, visão e lógica. Ignorar ¼ da população brasileira prejudica negócios. Respeitar a **experiência do usuário** aumenta as **chances de compras** desses consumidores. Conhecemos pessoas que podem ter algum tipo de limitação, temporária ou não, estilo de vida sedentário ou até mais idosas.

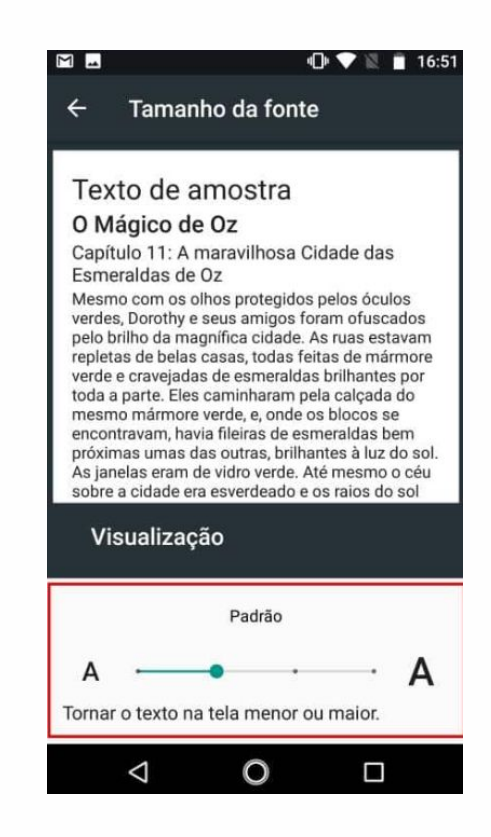

#### **"Não é meu público alvo, eu preciso me importar?"**

- Todos são beneficiados com a acessibilidade;
- Seu site está disponível para aqueles que têm o domínio;
- [Lei Brasileira de Inclusão da Pessoa com Deficiência \(nº: 13.146; art.: 63\);](https://www.planalto.gov.br/ccivil_03/_ato2015-2018/2015/lei/l13146.htm)
- Comunique-se com a equipe para garantir as melhores práticas;
- Projetos podem não ser fechados se não seguirem critérios acessíveis;

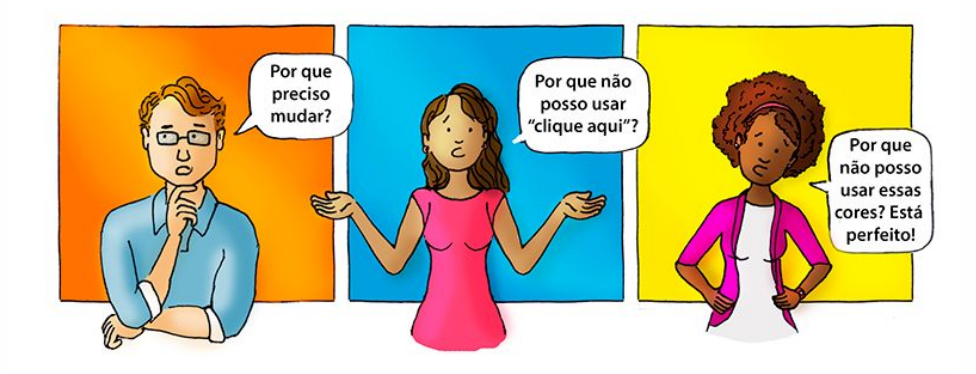

## **Menos de 1% dos sites brasileiros são efetivamente acessíveis**

[Acessar matéria de "Número de sites brasileiros aprovados em todos os testes](https://mwpt.com.br/numero-de-sites-brasileiros-aprovados-em-todos-os-testes-de-acessibilidade-mantem-crescimento-mas-ainda-e-menos-de-1-do-total) [de acessibilidade" \(Web Para Todos\)](https://mwpt.com.br/numero-de-sites-brasileiros-aprovados-em-todos-os-testes-de-acessibilidade-mantem-crescimento-mas-ainda-e-menos-de-1-do-total)

- Acessibilidade deve estar desde o começo no projeto;
- Estar integrada na cultura dos times dentro da empresa;

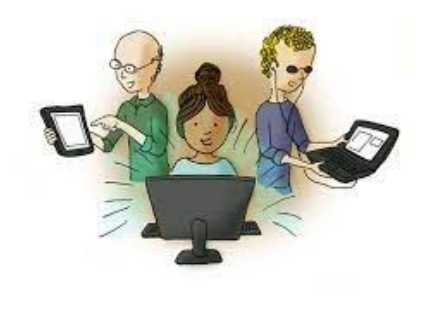

### **Siglas importantes: W3C, WAI, WCAG, ARIA e eMAG**

- [WCAG](https://www.w3.org/WAI/standards-guidelines/wcag) são diretrizes separadas em versões, feito pelo [WAI](https://www.w3.org/WAI) que desenvolve padrões acessíveis dentro da [W3C;](https://www.w3.org)
- [ARIA,](https://www.w3.org/WAI/standards-guidelines/aria) é uma especificação que introduziu:
	- **ARIA Roles (role):** utilizado para dar papéis diferentes a elementos, como uma [div](https://developer.mozilla.org/en-US/docs/Web/HTML/Element/div) que atua como [button](https://developer.mozilla.org/en-US/docs/Web/HTML/Element/button);
	- **ARIA Attributes (aria-\*):** adicionam textos e estados a elementos, como [aria-label](https://developer.mozilla.org/en-US/docs/Web/Accessibility/ARIA/Attributes/aria-label), [aria-labelledby,](https://developer.mozilla.org/en-US/docs/Web/Accessibility/ARIA/Attributes/aria-labelledby) [aria-checked](https://developer.mozilla.org/en-US/docs/Web/Accessibility/ARIA/Attributes/aria-checked)*,* assim por diante;
- Definido por pessoas pesquisadoras, desenvolvedoras, com deficiência e etc;
- O [eMAG](https://emag.governoeletronico.gov.br) é um conjunto de instruções do estado brasileiro;

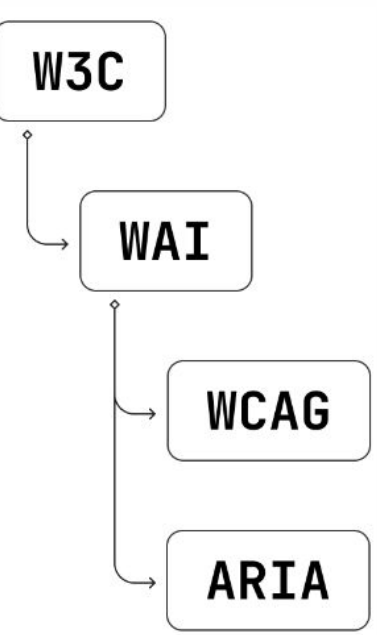

#### **Níveis de conformidade e princípios da WCAG 2.0 (2008)**

Lista das diretrizes no [Guia WCAG \(português\)](https://guia-wcag.com). Níveis de conformidade são classificados na dificuldade de implementação e benefícios para o usuário.

- **Nível A:** imagens com descrição alternativa;
- **Nível AA:** bom contraste entre texto e fundo (proporção mínima de 4.5);
- **Nível AAA:** grande contraste entre texto e fundo (proporção mínima de 7);

Temos também quatro princípios:

- **Perceptível:** envolve imagens, vídeos, áudios, cores, etc;
- **Operável:** acesso com teclado e mouse;
- **Compreensível:** conteúdos escritos de forma clara;
- **Robusto:** atender dispositivos com responsividade e compatibilidade;

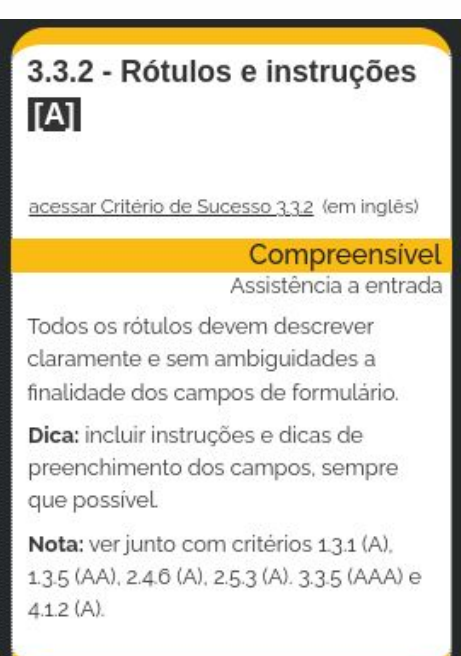

#### **Recursos para usuários**

**Teclado adaptado em Braille, com letras grandes e alto contraste**

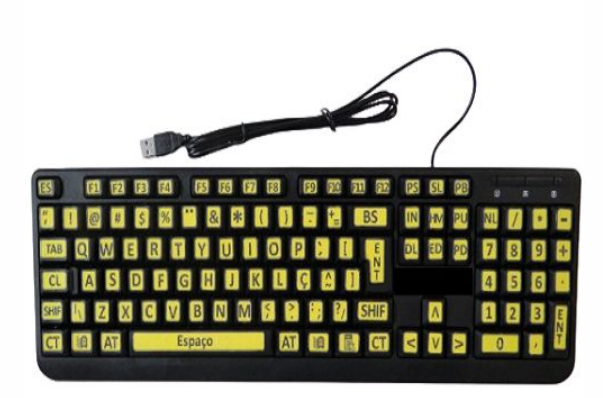

**Aplicativo e plugin de libras do Hand Talk**

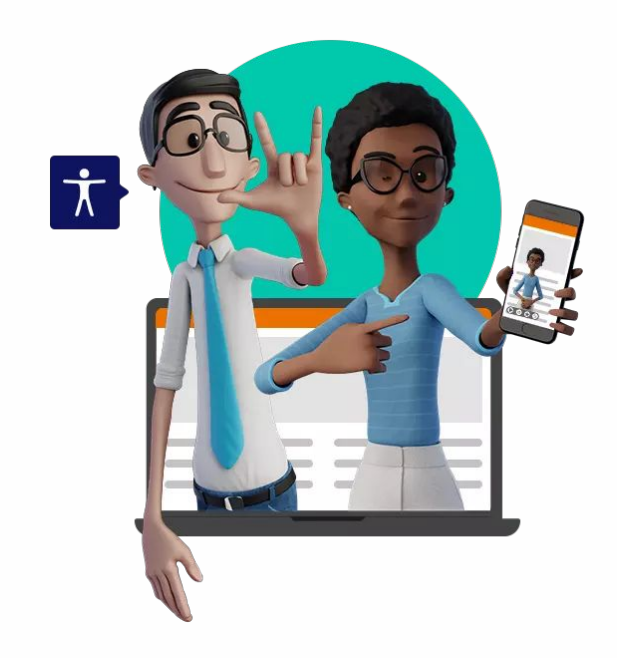

# **Leitores de tela:**

Tornam a utilização de *softwares* possível para deficientes visuais. Exemplos de leitores de tela:

- **[Orca:](https://help.gnome.org/users/orca/stable/index.html.en)** disponível para Linux, gratuito e open-source;
- **[ChromeVox](https://chrome.google.com/webstore/detail/screen-reader/kgejglhpjiefppelpmljglcjbhoiplfn):** extensão gratuita disponível para Google Chrome;
- **[NVDA \(NonVisual Desktop Access\):](https://www.nvaccess.org)** disponível para Windows, gratuito e open-source;
- **[JAWS \(Job Access With Speech\):](https://www.freedomscientific.com/products/software/jaws)** disponível também para Windows, certas licenças são pagas;
- **[VoiceOver](https://support.apple.com/pt-br/guide/iphone/iph3e2e415f/ios):** integrado por padrão nos dispositivos Apple de forma gratuita;

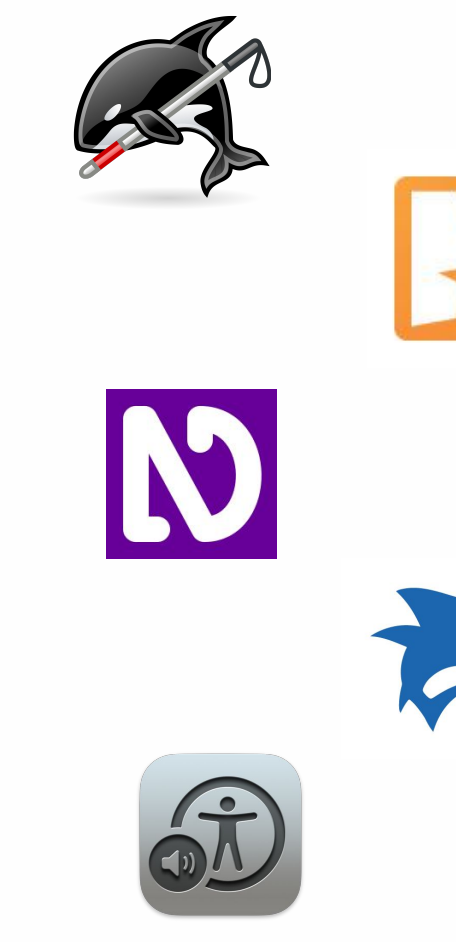

# **Google Voice Access**

Acessibilidade aumenta resultados, não é filantropia, é um projeto para expandir produtos, [vídeo](https://www.youtube.com/watch?v=apEz73_H2fU) [sobre Google Voice Access.](https://www.youtube.com/watch?v=apEz73_H2fU)

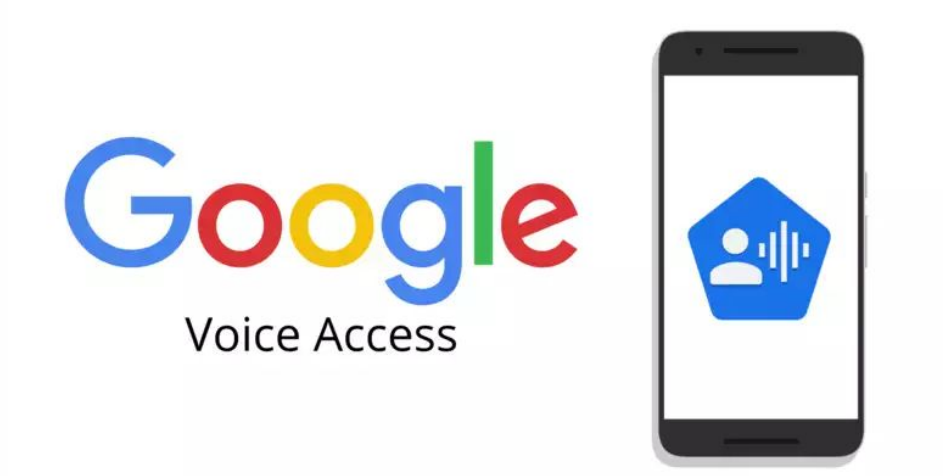

# **Case Amazon**

Amazon é o maior varejista do mundo, investe em acessibilidade para obter cada vez mais mercado, como na [Alexa,](https://www.amazon.com.br/b?ie=UTF8&node=19949683011) veja a matéria sobre **Acessibilidade na** [Web para grandes empresas.](https://mwpt.com.br/como-e-acessibilidade-web-para-grandes-empresas-tecnologia)

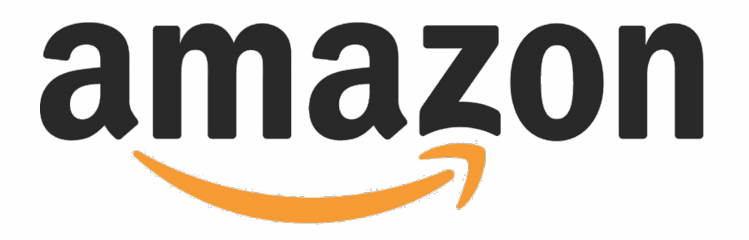

# **HTML não é fácil!**

- HTML é uma linguagem de marcação com [semântica](https://developer.mozilla.org/pt-BR/docs/Glossary/Semantics#sem%C3%A2ntica_em_html);
- Problemas de semântica ocorrem pela pressa e falta da base;
- A Inteligência Artificial ajuda a escrever um HTML mais semântico;
- Os [mecanismos de busca](https://resultadosdigitais.com.br/marketing/o-que-e-seo) penalizam sites que não valorizam semântica;

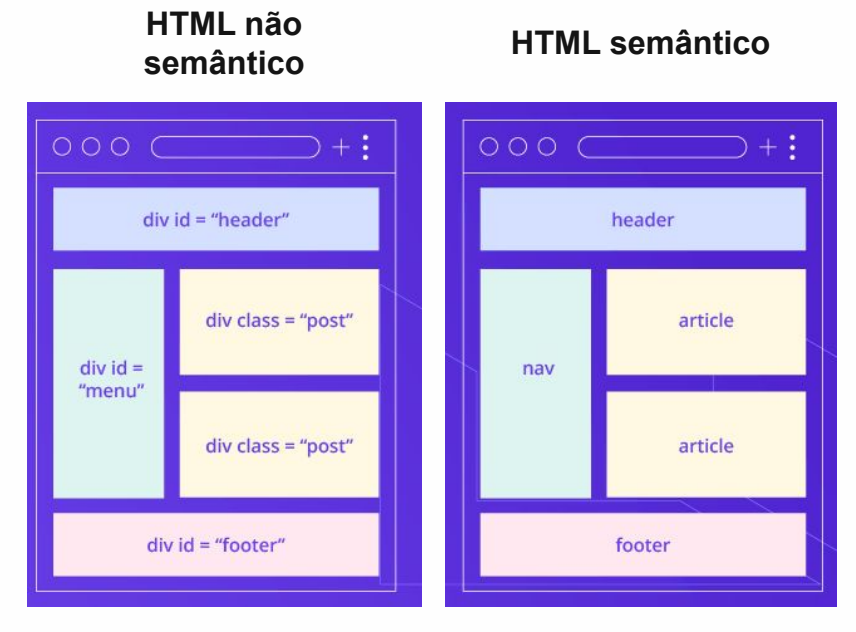

### **As 5 regras do ARIA:**

- 1. **Não use** atributos ARIA se você conseguir a semântica com um elemento ou atributo do HTML comum;
- 2. **Não altere** a semântica, a menos que seja realmente necessário;
- 3. Todos elementos interativos com atributos ARIA **devem ser utilizáveis** com teclado;
- 4. **Não remova** a semântica e **nem oculte** elementos focáveis;
- 5. Certifique-se de que todos os elementos interativos **tenham um nome acessível**;

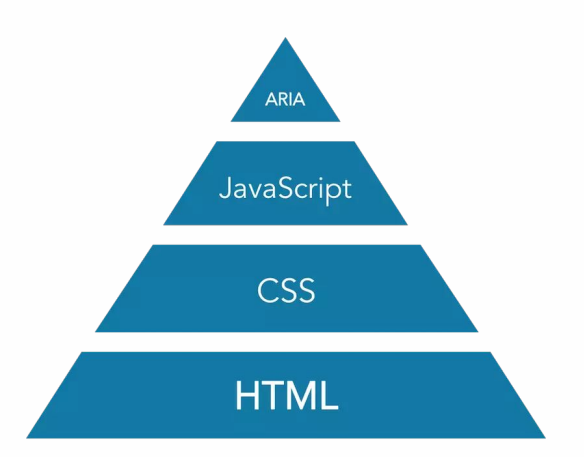

### **Back-end**

- Disponibilizar dados bem estruturados;
- Descrições alternativas nas imagens;
- Tratamento de erros e mensagens;
- Internacionalização dos dados retornados;

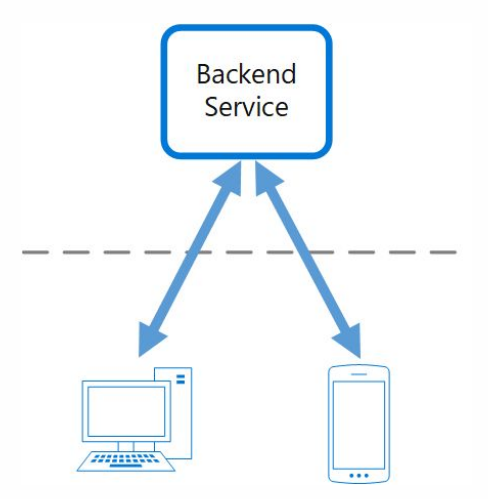

### **UX/UI Design**

- Cautela no uso de animações;
- Projetar adequadamente a arquitetura de informação;
- Validar de forma adequada a responsividade dos elementos em tela;
- Garantir a análise da heurística de acessibilidade;
- Realizar benchmark para garantir as boas práticas;
- Ofereça personalização de cores, também modos *light* e *dark* no sistema;
- Evite popups que interrompam o fluxo navegação do usuário;
- Não use autoplay, alguns navegadores exigem interação do usuário antes;
- Evite níveis de menus muito profundos;
- [Evitar uso de carrossel](https://shouldiuseacarousel.com) por sua falta de controle (pause), [foco](https://www.w3schools.com/tags/att_global_tabindex.asp) [\(tabindex\)](https://www.w3schools.com/tags/att_global_tabindex.asp) e [conteúdo não descritivo \(alt\);](https://www.w3schools.com/tags/att_img_alt.asp)

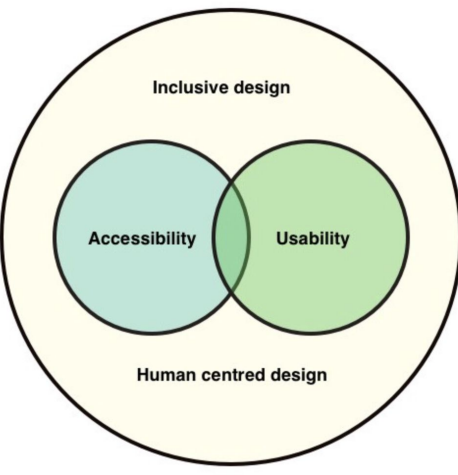

#### **Cores:**

- **Evite paletas de cores gritantes:** cores intensas como *#fff*, *#000*, *#f00* juntas de transições bruscas são prejudiciais;
- **Não passe ideias apenas pelas cores:** pessoas com daltonismo precisam de underlines, ícones e feedbacks;
- **Cuidado com o contraste:** use ferramentas como [Contrast-Finder](https://app.contrast-finder.org) para testar o contraste de cores;

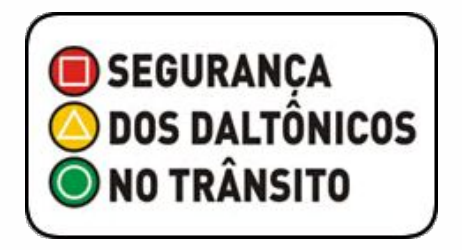

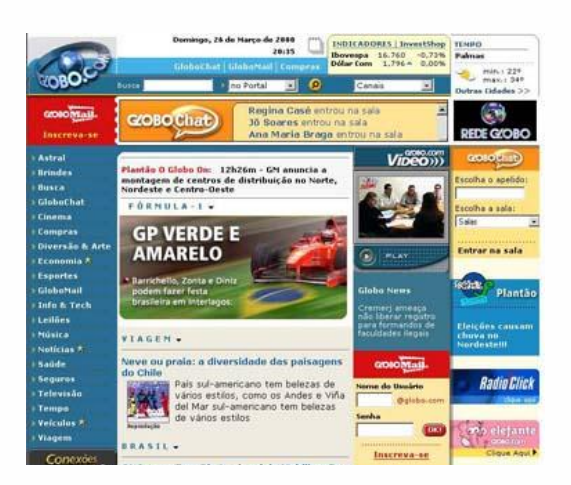

Cores com luminosidades semelhantes tendem a ter um contraste ruim mesmo entre matizes diferentes.

Quanto maior é a diferença entre luminosidade das cores mais confortável é o efeito para a visão.

# **Conteúdo e linguagem:**

- **Cuidado com linguagem neutra:** utilizar incorretamente impede algumas pessoas com leitores de tela. Use frases que não julguem gênero, do que "x" ou "@" nas palavras. Artigo sobre [Linguagem neutra e](https://www.handtalk.me/br/blog/linguagem-neutra-e-acessibilidade) [Acessibilidade](https://www.handtalk.me/br/blog/linguagem-neutra-e-acessibilidade);
- **Evite figuras de linguagem:** pode gerar interpretações literais, principalmente para autistas, disléxicos e estrangeiros;
- **Legendas:** disponibilize legendas e audiodescrição para vídeos;
- **Internacionalização:** permita diferentes línguas no seu site;

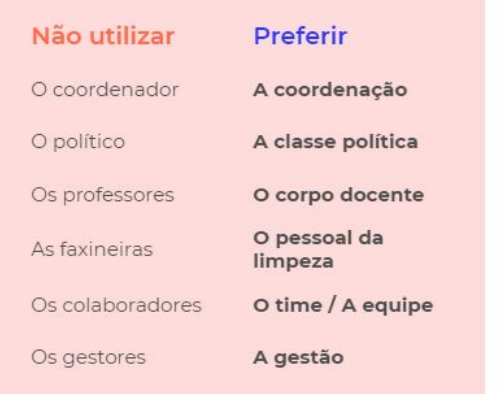

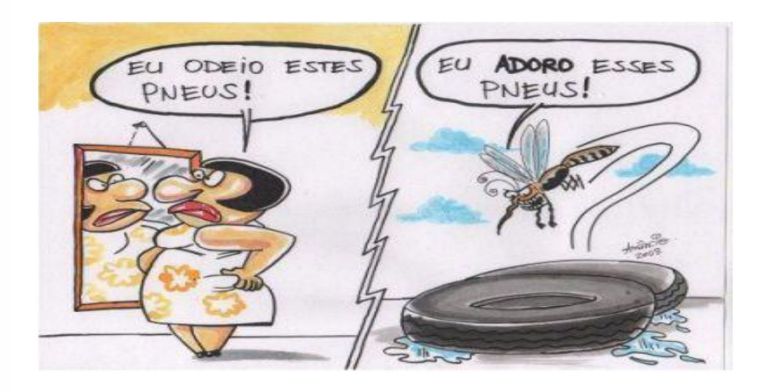

#### **Faça sua parte nas redes sociais**

Muitas mídias sociais permitem você colocar textos alternativos, várias delas usam IA para descrever imagens automaticamente.

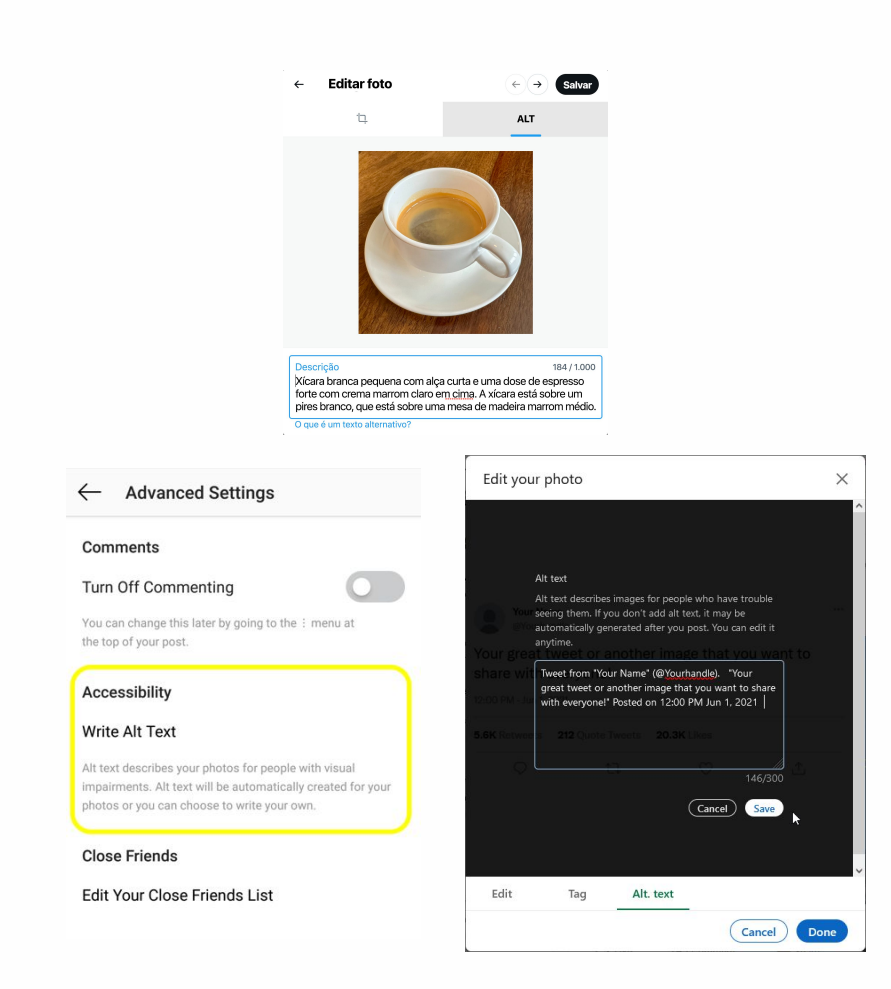

### **Vamos para a prática!**

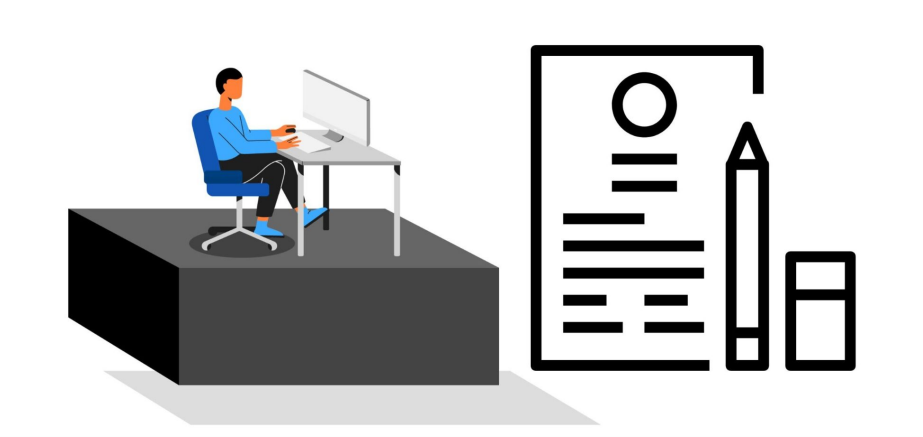

[Exemplos de Acessibilidade na Web](https://web-accessibility-hotequil.netlify.app)

**Contém demonstração código**

#### **Cursos que recomendamos:**

- Acessibilidade web: [crie designs inclusivos](https://cursos.alura.com.br/course/acessibilidade-web-design-inclusivos)
- [Acessibilidade web parte 1:](https://cursos.alura.com.br/course/acessibilidade-web-front-end) tornando seu front-end [inclusivo](https://cursos.alura.com.br/course/acessibilidade-web-front-end)
- **[Acessibilidade web parte 2:](https://cursos.alura.com.br/course/acessibilidade-web-front-end-parte-2)** componentes acessíveis [com um pouco de JavaScript](https://cursos.alura.com.br/course/acessibilidade-web-front-end-parte-2)
- Angular: [design de componentes com acessibilidade](https://cursos.alura.com.br/course/angular-introducao-componentes-acessibilidade)
- Angular: [avançando no design de componentes com](https://cursos.alura.com.br/course/angular-avancando-componentes-acessibilidade) [acessibilidade](https://cursos.alura.com.br/course/angular-avancando-componentes-acessibilidade)
- **[Design de Interfaces Acessíveis:](https://www.pucsp.br/pos-graduacao/especializacao-e-mba/design-de-interfaces-acessiveis-ux-e-acessibilidade-digital)** curso de extensão, [ministrado pelo Reinaldo Ferraz na PUC - SP \(formato](https://www.pucsp.br/pos-graduacao/especializacao-e-mba/design-de-interfaces-acessiveis-ux-e-acessibilidade-digital) [online\), aborda UX, WCAG, história e evolução da](https://www.pucsp.br/pos-graduacao/especializacao-e-mba/design-de-interfaces-acessiveis-ux-e-acessibilidade-digital) [acessibilidade na web](https://www.pucsp.br/pos-graduacao/especializacao-e-mba/design-de-interfaces-acessiveis-ux-e-acessibilidade-digital)

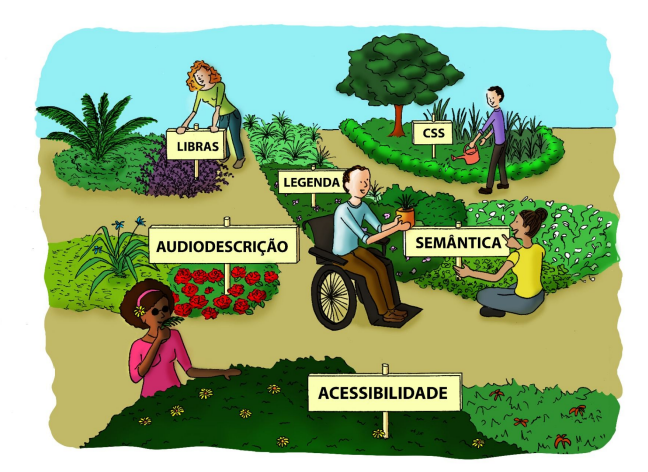

# **Produtores de soluções e conteúdos:**

- **[Marcelo Sales](http://marcelosales.work)**
- **[Talita Pagani](https://talitapagani.com)**
- [Reinaldo Ferraz](https://reinaldoferraz.com.br) ([livro do Reinaldo Ferraz](https://www.casadocodigo.com.br/products/livro-acessibilidade) [sobre Acessibilidade na Web](https://www.casadocodigo.com.br/products/livro-acessibilidade))
- [Simone Freire \(Espiral Interativa\)](https://espiralinterativa.com)
- **[MWPT](https://mwpt.com.br)**
- **[Fundação Dorina Nowill](https://fundacaodorina.org.br)**

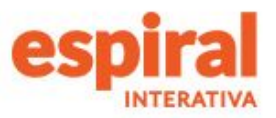

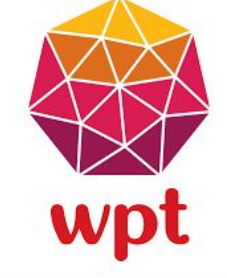

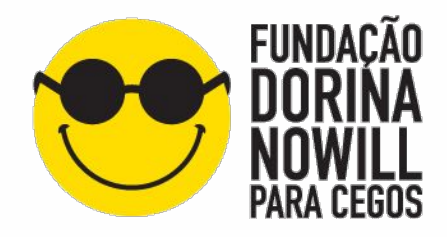

#### **Dicas de desenvolvimento e ferramentas:**

- Use bibliotecas UI comprometidas com acessibilidade, como [Radix UI](https://www.radix-ui.com) e [Ariakit](https://ariakit.org);
- [Padrões de implementações da W3C](https://www.w3.org/WAI/ARIA/apg/patterns) com recursos já prontos, como de combobox e dropdown;
- Existem extensões que emulam baixa visão e dislexia, como [Silktide](https://chrome.google.com/webstore/detail/silktide-website-accessib/okcpiimdfkpkjcbihbmhppldhiebhhaf?utm_source=ext_sidebar&hl=en-US);
- Faça testes automáticos no [Lighthouse](https://chrome.google.com/webstore/detail/lighthouse/blipmdconlkpinefehnmjammfjpmpbjk?hl=pt-BR) e [AccessMonitor](https://accessmonitor.acessibilidade.gov.pt), mas não esqueça dos manuais;
- CSS também é acessibilidade, mantenha a [propriedade outline](https://www.w3schools.com/css/css_outline.asp) e use as pseudo-classes de [:hover,](https://www.w3schools.com/cssref/sel_hover.php) [:focus](https://www.w3schools.com/cssref/sel_focus.php) e [:active;](https://www.w3schools.com/cssref/sel_active.php)

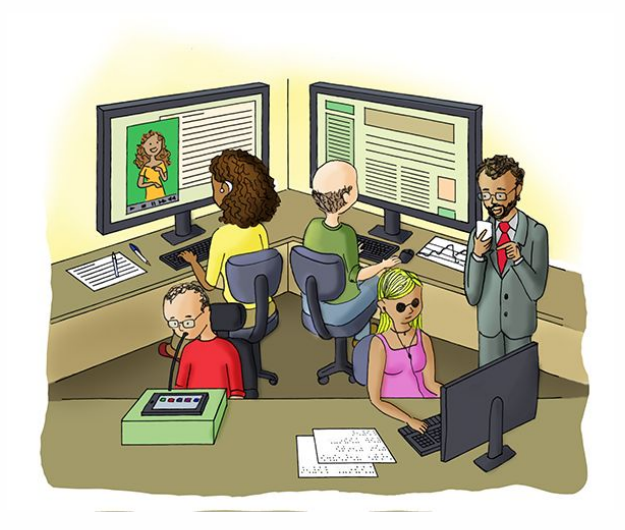

### **Relaxe, você não irá chegar na perfeição.**

Atender 100% das pessoas é impossível, pois melhorias para um grupo de pessoas com deficiência podem prejudicar outros. Torne seu site acessível aos poucos. Desenvolver software é complexo, e sempre precisará de diversos toques humanos, você faz software para pessoas, logo precisa entendê-las.

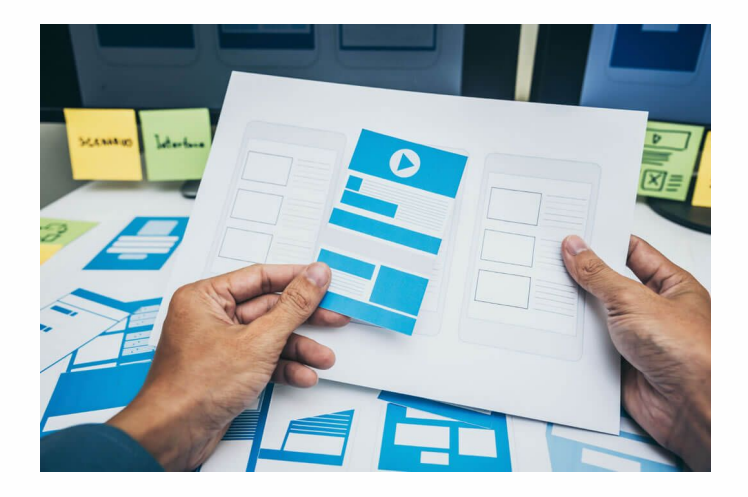

# **Obrigado!**

No final de tudo, não é a pessoa que é deficiente, mas sim o ambiente. [Repositório](https://github.com/hotequil/web-accessibility) [de Acessibilidade na Web](https://github.com/hotequil/web-accessibility) e [site de Acessibilidade na Web.](https://web-accessibility-hotequil.netlify.app)

#### **Vamos conversar!**

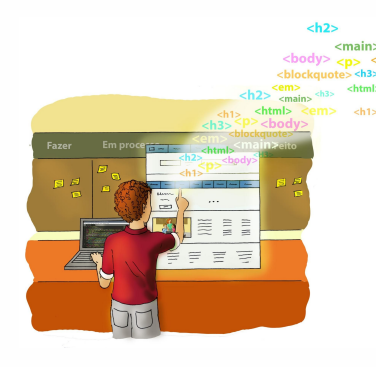

*"Todos merecem uma Web acessível, independentemente de suas limitações." (Movimento Web para Todos)*